# **TCP** Transport Control Protocol

Martin Heusse

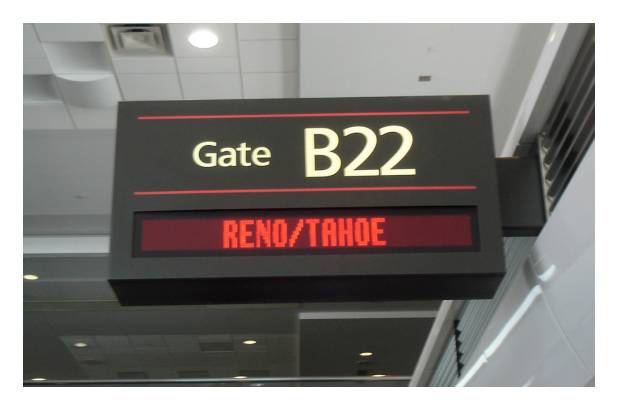

### **TCP is for transferring** *files*

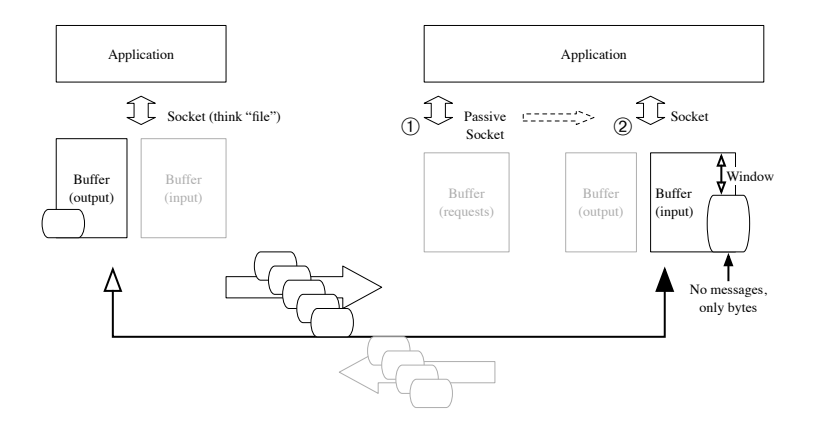

#### **TCP is a reliable transport protocol**

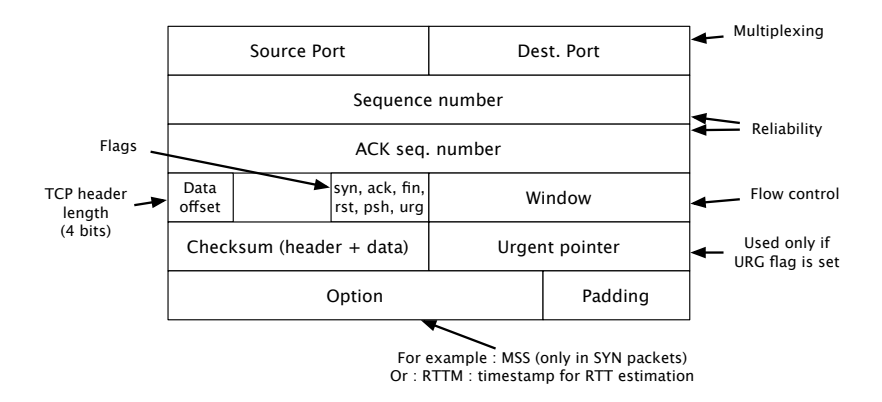

#### **Connection establishment/tear-down**

- 3 way handshake (connect)
	- $\vee$  On server side, a passive socket waits for a connection
	- $\vee$  SYN SYN-ACK ACK
	- $\vee$  On server side, an active socket is created
- Connection tear-down
	- $\vee$  Fin ACK / Fin ACK
	- $\vee$  Reading from a closed connection: first receive 0 byte, then error

#### **Connection establishment/tear-down**

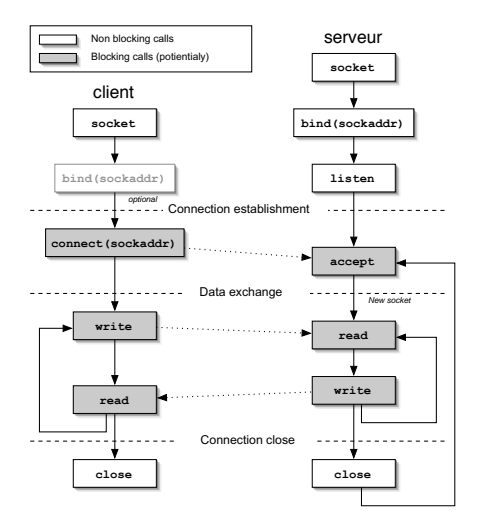

# **Connection establishment/tear-down (cont.)**

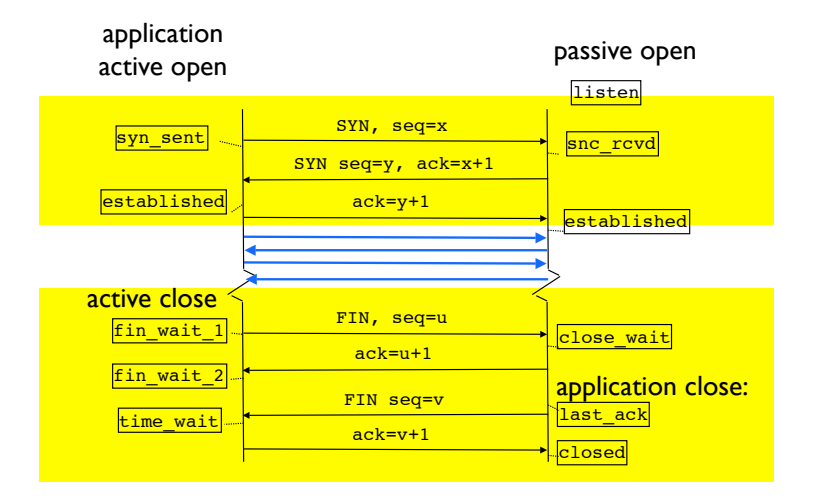

 $MoSIG - 6$ 

#### **Side note: UDP communication**

• Compare with previous slides…

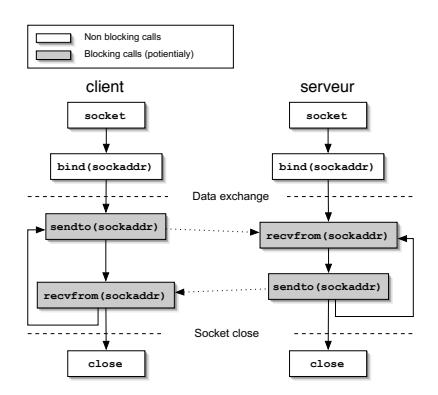

## **TCP acks**

- The ACK tells the next expected seq number
- ACKs are cumulative
- Timeout triggers loss recovery
	- $\vee$  Or duplicate ACKS (see fast retransmit below)
	- $\vee$  Need to use a proper timeout value
- Delayed ACK mechanism (up to 500ms!)
	- $\vee$  Leave time to the application to answer
	- $\vee$  At least one ACK every other received segment
- **Nagle** Algorithm
	- $\vee$  No more than one unacknowledged short packet
	- ✓ *<sup>⇒</sup>* More efficient network usage

…might be a problem

Can be turned on/off with the NO\_DELAY socket option.

#### **TCP Retransmission Timeout RTO**

- Too short *→* spurious retransmissions
- Too long is not good either

**✞ ✝**

• each time a new measurement is available: *EstimatedRTT*  $\leftarrow$   $(1 - x) \times$  *EstimatedRTT* + *x*  $\times$  *measuredRTT*  $x = 1/8$ 

(+ similar formula for estimating standard deviation)

*RTO ← EstimatedRTT* + 4 *× EstimatedStdDev*

or **200ms** (or 1s on some systems) if RTO is below this!!!

**☎ ✆**

# **TCP sliding window**

- TCP allows to send *cwnd* (congestion window) unacknowledged bytes
- *cwnd* always smaller than WIN field (buffer size at receiver)(flow control)
- *cwnd* changes over the connection life : slow start, then congestion avoidance

# **Silly window syndrome**

- If the data consumer reads byte by byte in the reception buffer This (would) cause(s) sending of ACKs with WIN=1
	- *→* small segments…
- Solutions:
	- $\vee$  At the receiver: advertise a non-null window only if an entire MSS would fit
	- $\vee$  At the sender: delay sending small packets.

# **TCP congestion control**

- Avoids receiver buffer saturation (WIN)
- Adapt sending rate to network capacity

Segment losses signal that a saturation occured

- Fair resource sharing
- 2 $(3)$  states:
	- 1. Slow start
	- 2. Congestion avoidance
	- 3. (Fast recovery)

#### **slow start**

- Double *cwnd* each RTT
- Increase *cwnd* by one MSS upon ACK reception

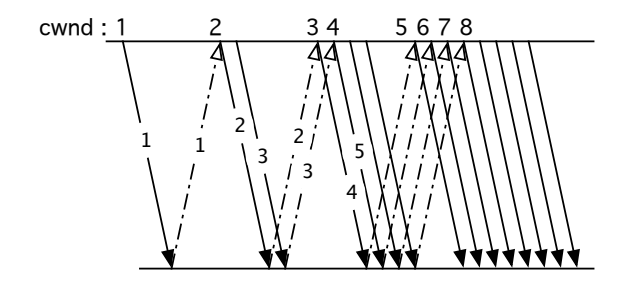

## **Congestion avoidance**

- When *cwnd* reaches *ssthresh* (twnd on figure below), linear increase of *cwnd* in time (instead of exponential)
- The update still takes place upon reception of an ACK:

$$
cwnd \leftarrow cwnd + \frac{MSS \times MSS}{cwnd}
$$

The sender sends  $\approx \frac{cwnd}{MSS}$  segments per RTT, so that the *cwnd* will grow by *≈* 1 MSS/RTT

Tahoe example: (slow start after each loss; ssthresh  $= \frac{1}{2}$  $\frac{1}{2}$ inflight)

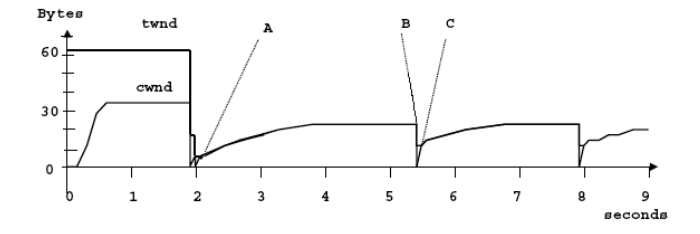

### **TCP Reno – Fast recovery**

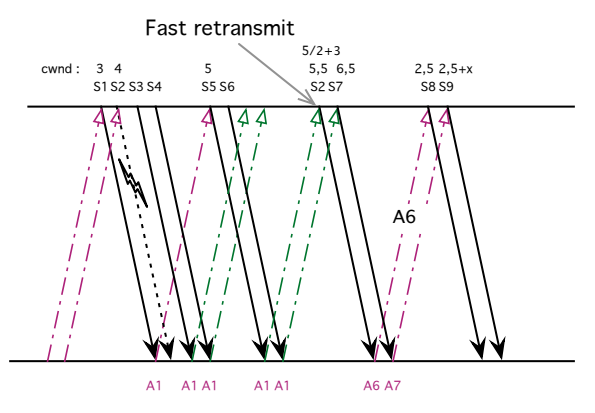

- No slow start phase!
- The window is halved + 3 MSS to account for the received dup acks; For each new duplicate: cwnd+=MSS (window inflate)
- New Reno: deals better with multiple losses in same congestion period…

## **Why is TCP fair??**

Two connections share the same buffer,

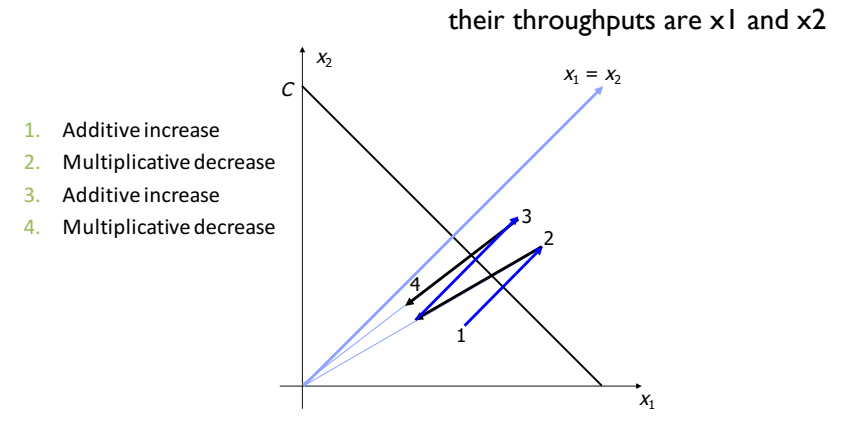